## **Logitech Cordless Keyboard User Guide File Type Pdf**

This is likewise one of the factors by obtaining the soft documents of this **Logitech Cordless Keyboard User Guide File Type Pdf** by online. You might not require more mature to spend to go to the ebook initiation as well as search for them. In some cases, you likewise attain not discover the pronouncement Logitech Cordless Keyboard User Guide File Type Pdf that you are looking for. It will unquestionably squander the time.

However below, as soon as you visit this web page, it will be so definitely simple to acquire as well as download lead Logitech Cordless Keyboard User Guide File Type Pdf

It will not resign yourself to many era as we explain before. You can reach it while accomplishment something else at home and even in your workplace. appropriately easy! So, are you question? Just exercise just what we give under as skillfully as evaluation **Logitech Cordless Keyboard User Guide File Type Pdf** what you taking into consideration to read!

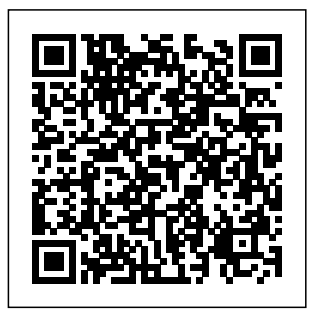

*Leo Laporte's 2005 Gadget Guide* PasTest Ltd Offers test preparation questions,

Page 1/15 March, 25 2023

Logitech Cordless Keyboard User Guide File Type Pdf

troubleshooting flowcharts, and sample reports. ODROID-C2 User Manual Course Technology Ptr The fifth edition of The Complete Idiot's Guide to Computer Basics places the reader in charge of the computer, rather than the other way round, and places the focus on software troubleshooting rather than hardware techno-babble. The reader wants to do something practical with his or her

computer - this book shows them how. It covers basic office programs and how to manage photo, video and music files. It offers advice on safe web-surfing, including coverage of newsgroups, message boards and mailing lists. There are new green computing initiatives that help protect the environment. It includes maintenance and commerce knowledge upgrading information. *Nexus 7 Guide* Que Pub This book is written in a friendly, beginner's guide style

with plenty of step-bystep instructions for installing, configuring, and using Magento to run your own ecommerce site. We will set up an example store in the book with enough information to adapt the instructions according to your needs.This book is for anyone who wants to create an online store using Magento. If you are a non-technical person and are discouraged by the complexity of this powerful e-commerce application, this book is ideal for you. This book would also suit someone with ebut requires a guide to getting started with **Magento.** *How to build A Computer Fast And Easy Guide* John Wiley & Sons Build your very own

want, and the freedom Chapter 5- Choosing to do it where you want while avoiding frustration and complex steps. Are you on a budget but you want to buy your dream pc but its to expensive. Now is your chance to build your very own custom wanted. Try it now! PC for personal, business, or entertainment use. This is the perfect guide to help you finally set up the perfect PC with out the hassle or the demands of being a computer wiz kid. We know about have a very easy step by step chapter by chapter guide that will computer, turn you into a PC building genie. Chapter previews-Chapter 1- Choosing the parts Chapter 2- Building the physical computer Chapter 3- Preparation Chapter

custom PC- How you 4- Inner Construction history of and installing the computer's software Chapter 6- Security Chapter 7- Optimizing legalities and Overclocking With this easy step guide its impossible not to make the custom pc you always **A+ Guide to Managing and Maintaining Your PC** Que Publishing The Emulation User's Guide has everything you need to getting started with console and arcade emulation on the Apple Macintosh computer and PC. This guide includes the

emulation on the Internet and covers some of the involving emulation of these systems. **Maximum PC** American Bar Association This is the eBook version of the print title. Note that the eBook does not provide access to the practice test software that accompanies the print book. Learn, prepare, and

CompTIA IT Fundamentals FC0-U61 exam success with this CompTIA Cert Guide from Pearson IT Certifica and more tion, a leader in IT tifications Certificatio n learning. Master CompTIA IT Fundamentals FC0-U61 exam topics Assess your knowledge with practice questions Review key concepts with exam preparation tasks

practice for Practice with areas of realistic exam questions Get practical guidance for next steps advanced cer CompTIA IT Fundamentals Cert Guide is a best-of-your breed exam study guide. Leading IT certificatio n expert Mark Edward Soper shares preparation hints and test-taking tips, helping you identify

weakness and improve both your conceptual knowledge and hands-on skills. Material is presented in a concise manner, focusing on increasing understandin g and retention of exam topics. The book presents you with an organized test preparation routine through the use of

proven series help you elements and craft your techniques. Exam topic lists make referencing easy. Chapte r-ending Exam Preparation Tasks help you drill on key concepts you must know thoroughly. Review questions help you assess your knowledge, and a final preparation chapter guides you through tools and resources to

final study plan. Well regarded for its level of detail, assessment features, and challenging review questions and exercises, this CompTIA study guide helps you master the concepts and techniques that will allow you to succeed on the exam the first time. The CompTIA study guide

helps you master all the topics on the IT Fundamentals exam, including: IT concepts and terminology, including data types, input, processing, output, storage, the value of data and information, and basic tr oubleshootin g methods In frastructure , including I/O hardware, peripheral s etup/install

ation, internal computer components, Internet service types, storage types, computing devices, and networking Applications and software, including software management, operating system components, software types and uses, application architecture and delivery models, web

browser confi including con guration, application concepts, and best practices Software development concepts, including types of programming languages, programming organization techniques and logic, and basic programming concepts Database concepts, purposes, structures, and interfaces Security issues,

fidentiality , integrity, and availability ; device security; behavioral security; au thentication and authoriz ation; password best practices; encryption; and business continuity concepts Wireless Networking Absolute Beginner's Guide Packt Publishing Ltd Provides buying

advice and profiles of a variety of gadgets, including MP3 players, cell phones, home theater equipment, satellite radio, and GPS navigation systems. **Official DataCAD User's Guide (Starburst 9.0)** Que Publishing Singapore's leading tech magazine gives its readers the power to decide with its

informative articles and in-depth reviews. A+ Guide to Ma naging/Maintai ning Your Pc Enhanced-Itt (Spl) "O'Reilly Media, Inc." Computers -- Computer operating systems -- Monitors -- Computer peripherals Printers -- Scanners -- Servers -- Server operating systems -- Networking hardware -- Miscellaneous hardware -- Productivity software -- Security software --

Case management -- Billing software -- Litigation programs -- Document management -- Document assembly -- Collaboration -- Remote access -- Mobile security -- More about Macs -- Unified messaging and t elecommunicatio ns -- Utilities -- The legal implications of social networking -- Paperless or paper LESS -- Tomorrow in legal tech. **PC Magazine** American Bar Association Provides buying advice and profiles of a variety

of gadgets, including MP3 players, cell phones, home theater equipment, satellite radio, and GPS navigation systems. Leo Laporte's 2006 Gadget Guide "O'Reilly Media, Inc." PCMag.com is a leading authority on technology, delivering Labs-based, independent reviews of the latest products and services. Our expert industry

analysis and discussing practical solutions help you make better buying decisions and get more from technology. **The 2009 Solo and Small Firm Legal Technology Guide** Course Technology Ptr Provides information on how to upgrade, maintain, and troubleshoot the hardware of personal computers,

the differences among them as well as their various configuratio n options. The PC and Gadget Help Desk PediaPress Exploit and defend against the latest wireless network attacks Learn to exploit weaknesses in wireless network environments using the innovative

techniques in 802.11 this thoroughly updated guide. Inside, you'll find concise technical overviews, the latest attack methods, and ready-todeploy count ermeasures. Find out how to leverage wireless eav esdropping, break encryption systems, deliver remote exploits, and manipulate

clients, and Assemble a learn how attackers impersonate cellular networks. Hacking Exposed Wireless, Third Edition features expert coverage of everexpanding threats that affect leading-edge tools, technologies , including Bluetooth Low Energy, Software Defined Radio (SDR), ZigBee, and

Z-Wave. wireless attack toolkit and master the hacker's weapons Effectively scan and enumerate WiFi networks and client devices Leverage advanced wireless attack including Wifite, Scapy, Pyrit, Metasploit, KillerBee, and the Aircrack-ng

suite Develop access and launch client-side attacks using Ettercap and the WiFi Pineapple Hack cellular networks with Airprobe, Kraken, Pytacle, and YateBTS Exploit holes in WPA with and WPA2 personal and enterprise security schemes Leverage rogue hotspots to deliver remote

software through fraudulent software updates Eavesdrop on Bluetooth Classic and Bluetooth Low Energy traffic Capture and evaluate proprietary wireless technology Software Defined Radio tools Explore vuln erabilities in ZigBee and Z-Waveconnected smart homes and offices

Attack remote wireless networks using compromised Windows systems and built-in tools PC Mag "O'Reilly Media, Inc." Apple's thirdgeneration iPad has a new, razorsharp Retina display and a robust processor that will dazzle you with their looks and speed, but you won't get far without an owner's manual to all the tablet's features. This comprehensive

guide shows you photos and HD how to transfer video with the media to your tablet's new 5 iPad, sync and megapixel shop wirelessly, tap Get online. into WiFi and 4G cellular networks, and use iTunes for LTE cellular media management. The create a free important stuff Wi-Fi hotspot you need to know: Build your media library. Fill your iPad with music, photos, movies, TV shows, games, eBooks, and more. Sync wirelessly. Keep your iPad's apps, media, and email messages current without cabling up. Capture stunning images. Take iSight camera. Connect via WiFi or the blazing-fast 4G network--and with Verizon's ation.?Speak? email messages and notes, and have the iPad type them up. Computer Buyer's Guide and Handbook Que Publishing Maximum PC is the magazine that every computer fanatic, PC

iPad. Take dict innovative gamer or content creator must read. Each and every issue is packed with punishing product reviews, insightful and how-to stories and the illuminating technical articles that enthusiasts crave. Enhanced Guide to Managing and Maintaining Your PC Hardkernel,

Page 11/15 March, 25 2023

## Ltd

Written by a Rs, Tablet best-selling author and instructor expressly for the classroom, the A+ Guide to Managing and Maintaining Your PC, Com prehensive, Fifth Edition has been completely redesigned in engaging full color. This edition features new pedagogical features and coverage of the latest t echnologies, computer

PCs, Itanium chips, and more. This guide maps fully to the 2003 A+ Core Hardware and OS Technologies certificatio n exams and is designed to be the most complete, step-by-step book available for learning the fundamentals  $\cap f$ supporting and troubles hooting

including DVD-hardware and software. **CompTIA IT Fundamentals+ FC0-U61 Cert Guide** McGraw Hill Professional ODROID-C2 User ManualHa rdkernel, Ltd Great Age Guide to Gadgets and Gizmos Course Technology Ptr Gain streetsmart skills in network a dministratio n Think of the most common and challenging tasks that network admi

nistrators face, then read this book and find out how to perform those tasks, step by step. CompTIA Network + Lab Manual provides an inside look into the field of network admi nistration as though you were actually on the job. You'll find a variety of scenarios and potential roadblocks,

as well as clearly mapped sections to help you prepare for the CompTIA Network+ Exam  $N10-005$ . Learn how to design, implement, configure, maintain, secure, and troubleshoot a network with this street-smart guide. Provides step-by-step instructions for many of the tasks network admi nistrators

perform on a day-to-day basis, such as configuring wireless components; placing routers and servers; configuring hubs, switches, and routers; configuring a Windows client; and troubleshoot ing a network Addresses the CompTIA Network+  $Exam$   $N10-005$ objectives and also includes a variety of

practice labs, giving you plenty  $\cap f$ opportunitie s for handson skillbuilding Organized by the phases of network a dministratio n: designing a network, implementing and configuring it, maintenance and security, and troubles hooting Study, practice, and review for the new CompTIA

Network+ N10-005 Exam, or a networking career, with this practical, thorough lab manual. Upgrading and Repairing PCs Lulu.com In keeping with the success of the third edition, "Enhanced Guide to Managing & Maintaining Your PC has been updated to include the most current technology. With a new chapter on Windows 2000 and coverage on the Linux operating

system, this title thoroughly covers the most up-to-date topics in the PC Repair industry. This book helps computer users gain skills required to support and repair their own PC and also covers how a computer works, and how to maintain, troubleshoot, upgrade and repair a PC. This title also serves as an excellent resource for those interested in PC Repair and/or A+ certification. The Emulation User's Guide

Page 14/15 **March, 25 2023** 

Mocana Congratulation compact tool s on purchasing the ODROID-C2! It is one of the most powerful low-cost 64-bit Single Board Computers available, as well as being an extremely versatile device. Featuring a fast, quadcore AmLogic processor, advanced Mali GPU, and Gigabit Ethernet, it can function as a home theater settop box, a general purpose computer for web browsing,

Productions Inc socializing, a used gaming and for college or for mobile office work, a prototyping device for hardware tinkering, a controller for home automation, a workstation for consumption software development, and much more. Some of the modern operating systems that run on the ODROID-C2 are Ubuntu, Android, and ARCH Linux, with thousands of free opensource software packages available. The ODROID-C2 is an ARM device, which is the

most widely architecture devices and embedded computing. The ARM processor's small size, reduced complexity and low power makes it very suitable for miniaturized devices such as wearables and embedded controllers.

Page 15/15 March, 25 2023

Logitech Cordless Keyboard User Guide File Type Pdf